## 太子町 一般競争(指名競争)参加資格審査申請書変更届 インスタンド 20230401 2013

一般競争(指名競争)参加資格審査申請書及び添付書類の記載事項について、下記のとおり変更しましたので届出 2000 - 2000 <mark>記入例</mark>

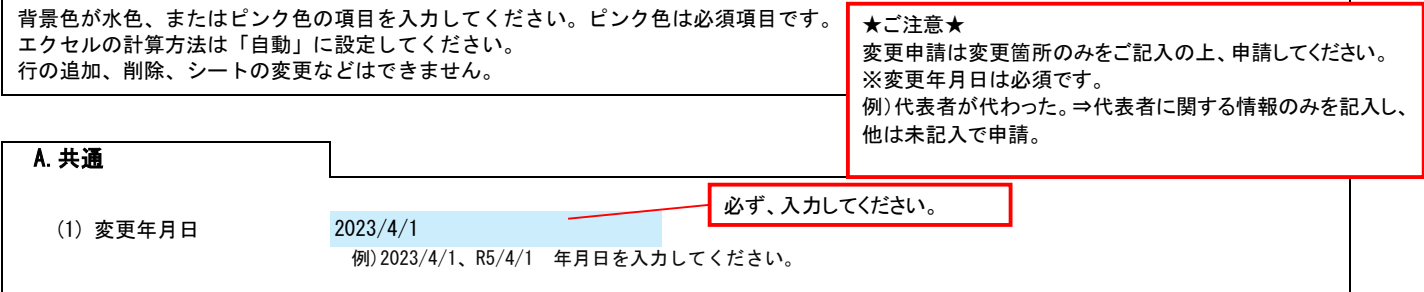

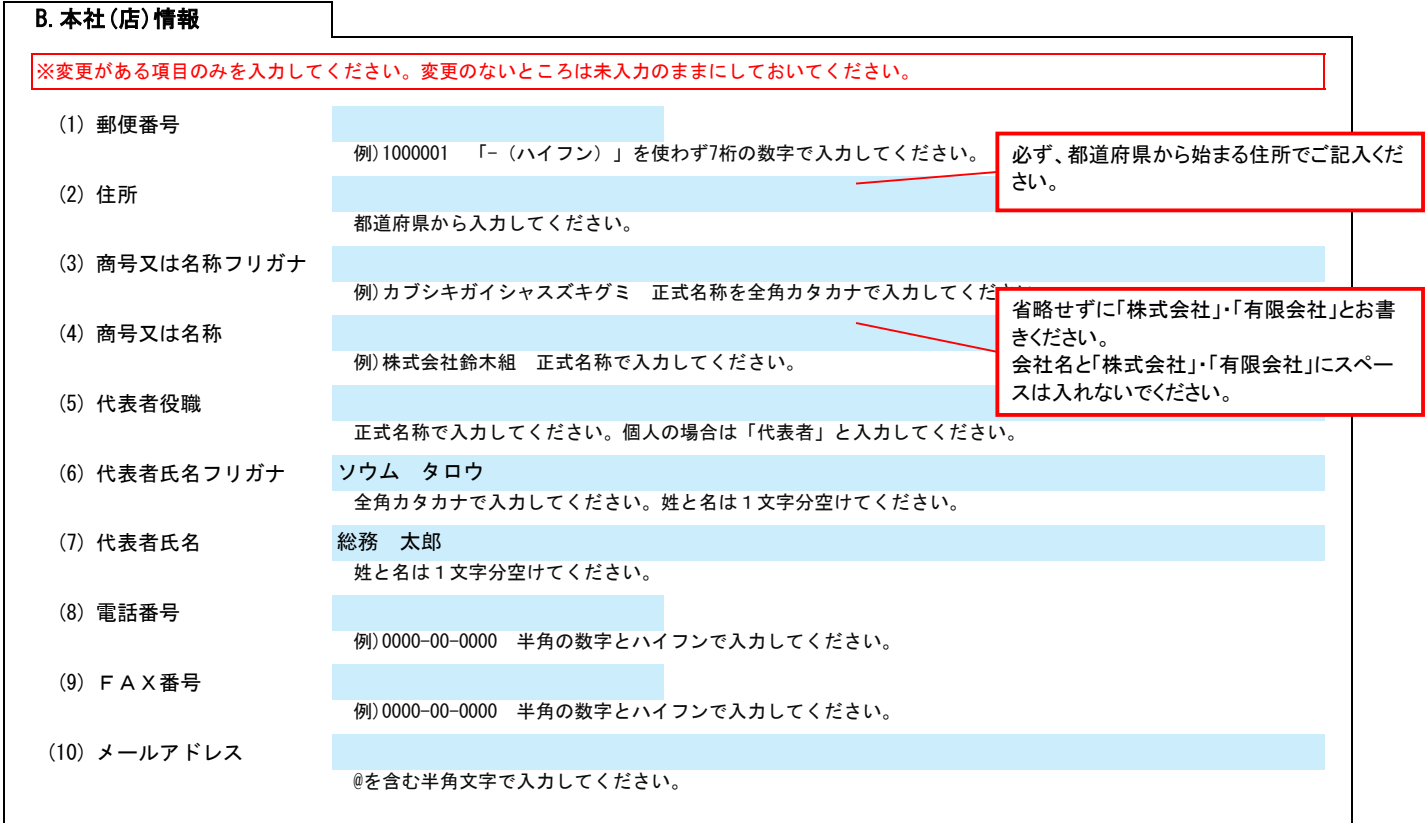

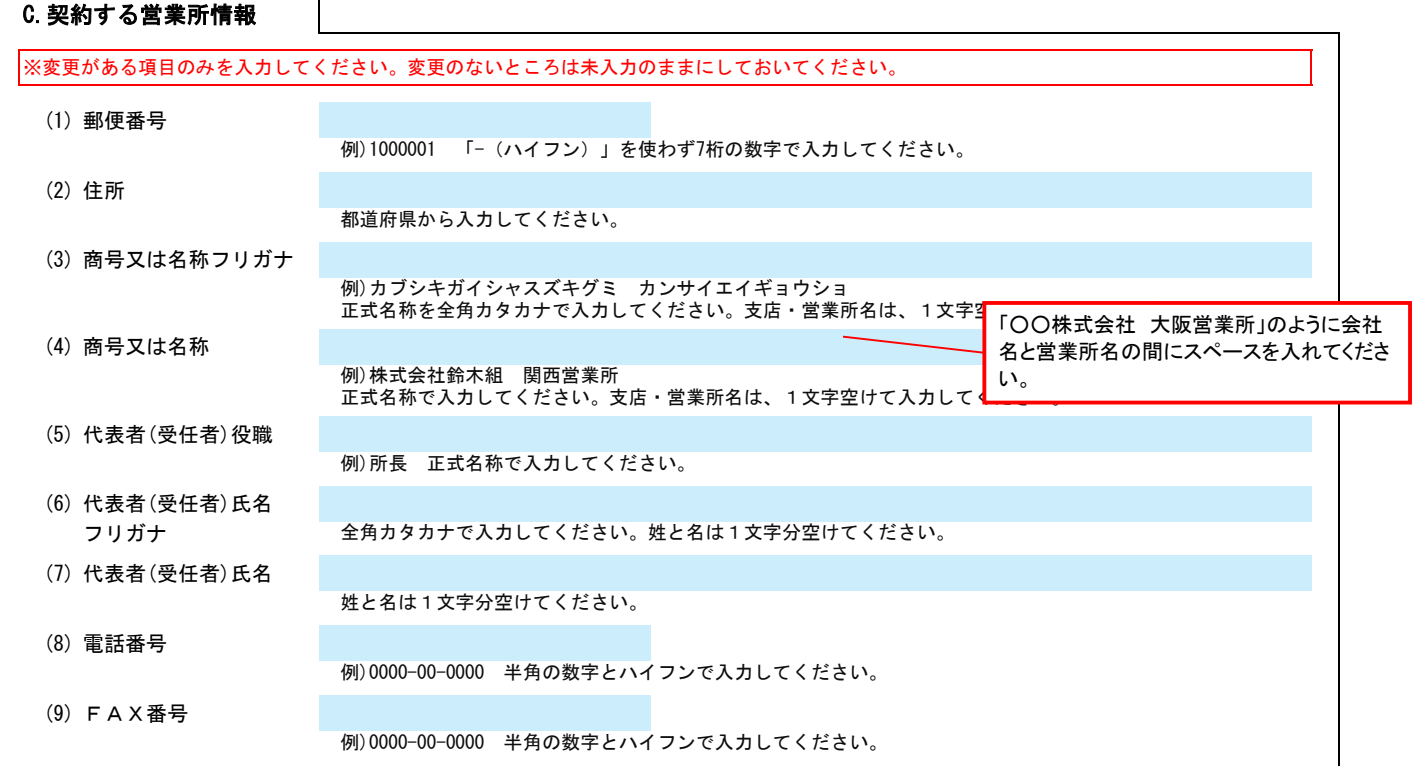

#### 太子町 一般競争(指名競争)参加資格審査申請書変更届 マンスタンスタンスタンド Ver.20230401 2/3

(10) メールアドレス

D.建設工事 業種情報

@を含む半角文字で入力してください。

# 【建設工事のみ】建設業許可を更新する場合、(1)建設業許可の更新を「有」にし、(2)(3)を入力してください。

有

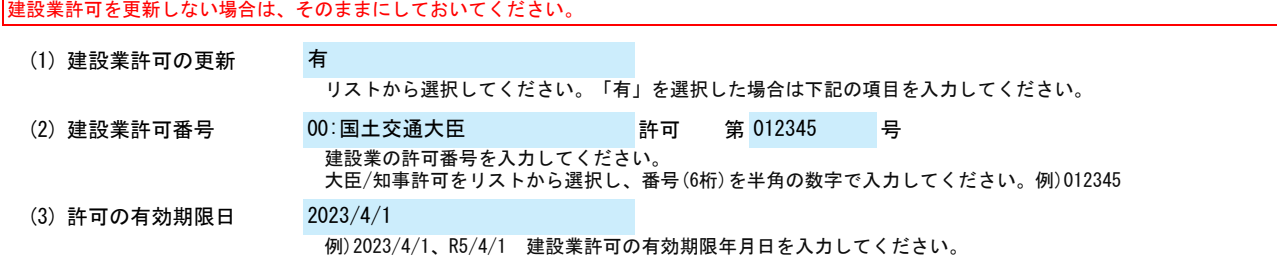

#### 【建設工事のみ】経営審査情報を更新する場合、(4)経営審査情報の更新を「有」にし、(5)(6)を入力してください。 経営審査情報を更新しない場合は、そのままにしておいてください。

(4) 経営審査情報の更新

リストから選択してください。「有」を選択した場合は下記の項目を入力してください。

(5) 経審の審査基準日 2023/4/1

例)2023/4/1、R5/4/1 年月日を入力してください。

#### (6) 経営事項審査結果

経営事項審査結果表を基に、許可区分、総合評定値、年間平均完成工事高、契約する営業所の許可区分欄を入力してください。 許可区分、契約する営業所の許可区分欄は、リストから選択してください。 年間平均完成工事高については、消費税を含まない金額を入力してください。

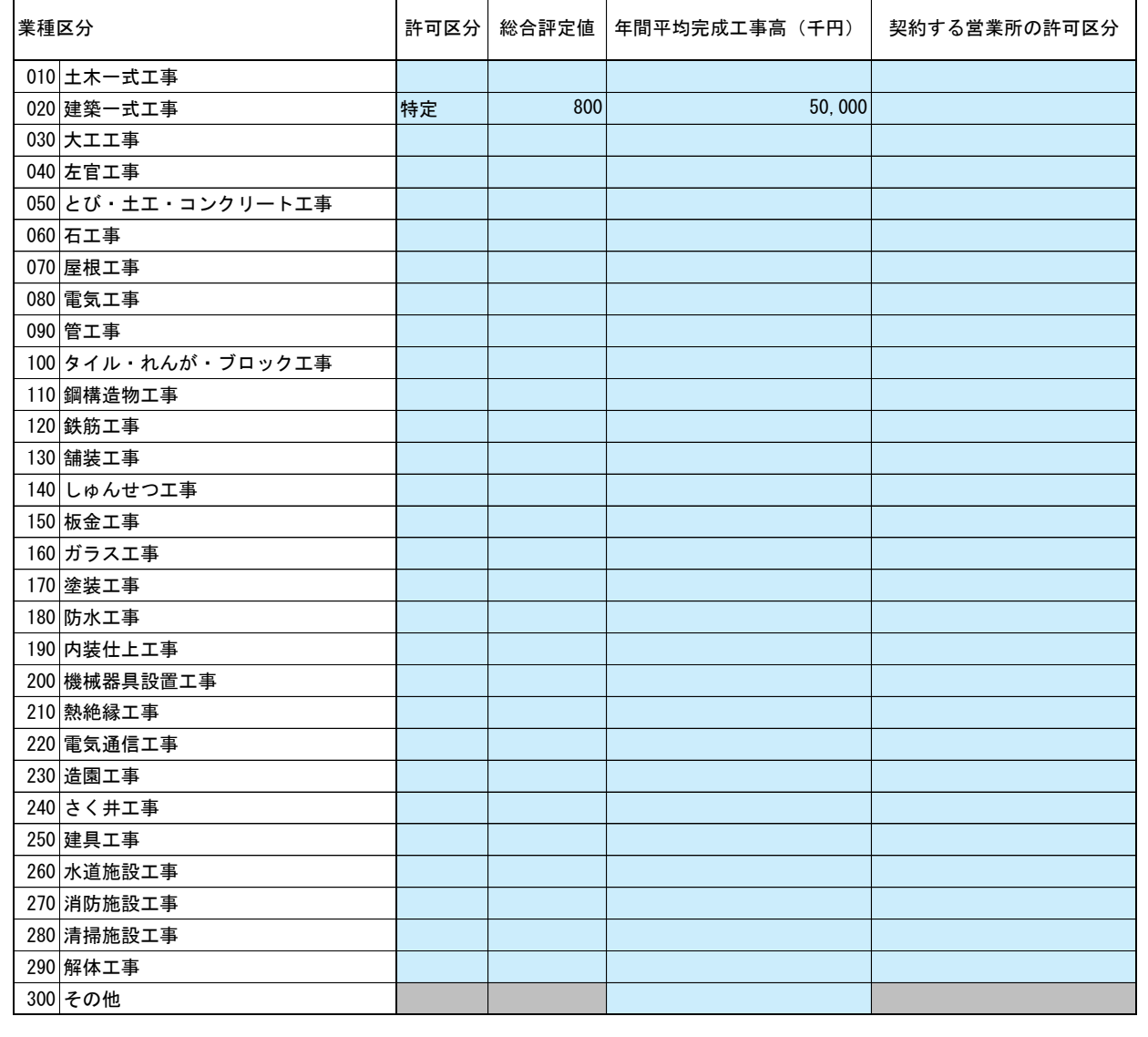

### 太子町 一般競争(指名競争)参加資格審査申請書変更届 Ver.20230401 Ver.20230401 3/3

E.その他の情報

上記以外を変更する場合、(1)その他に具体的な内容を入力してください。

(1) その他

【例】希望業種の抹消 建築関係建設コンサルタント登録 201建築一般 削除